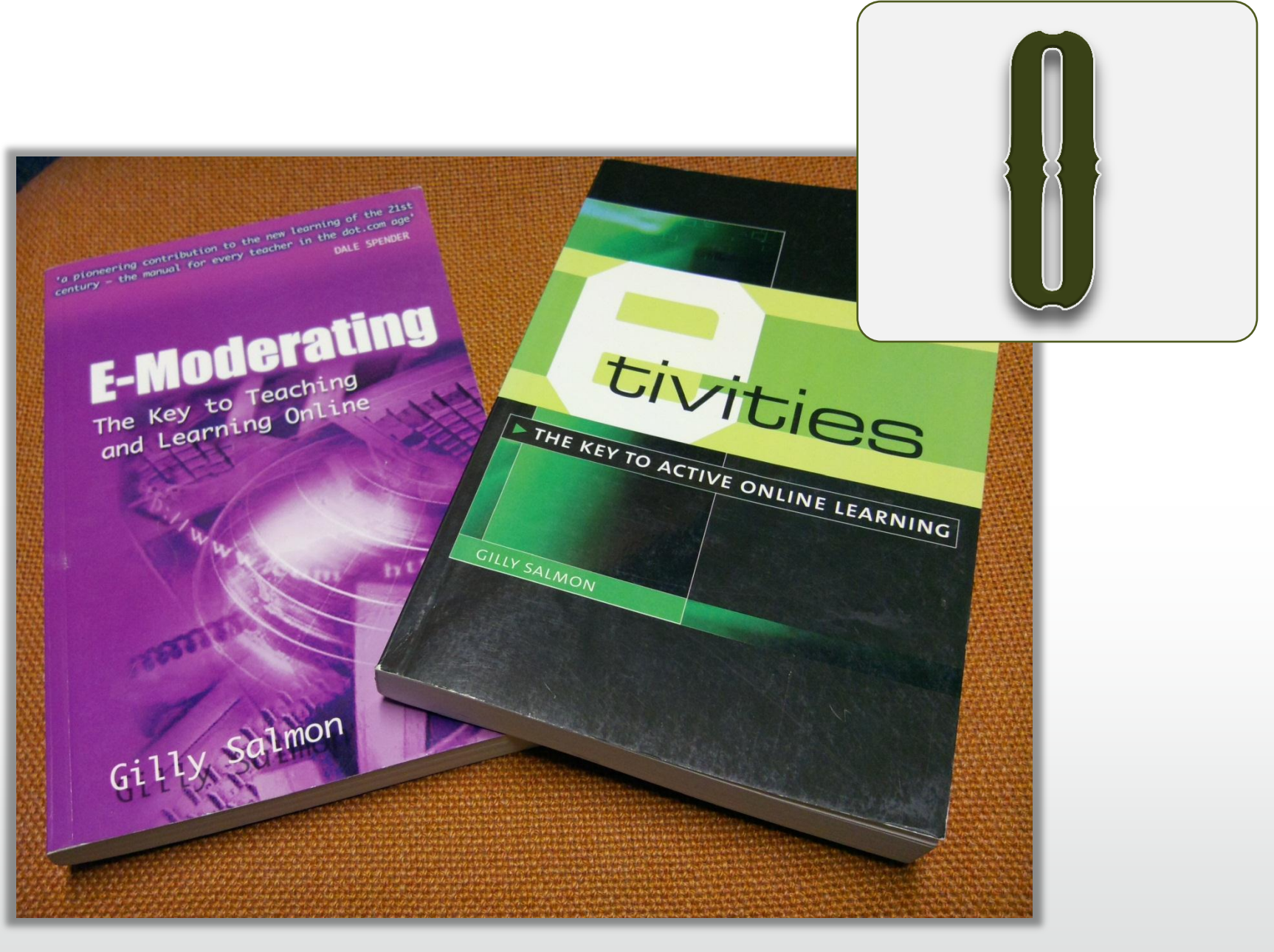

# **Online tutoring**

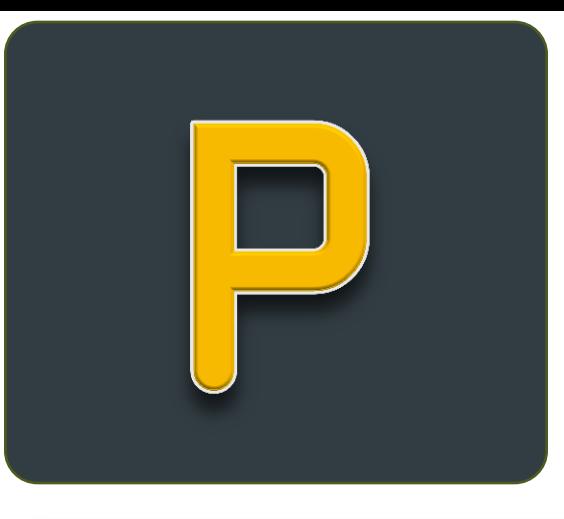

#### **PANSPTO**

#### **WELCOME TO PANOPTO**

Panopto makes it easy for anyone to capture, manage, search, and view multimedia presentations online.

#### [Panopto: Online MA intro](http://coursecast.soton.ac.uk/Panopto/Pages/Viewer/Default.aspx?id=ec6e952c-bf4c-4e87-9221-772d2d743ec3)

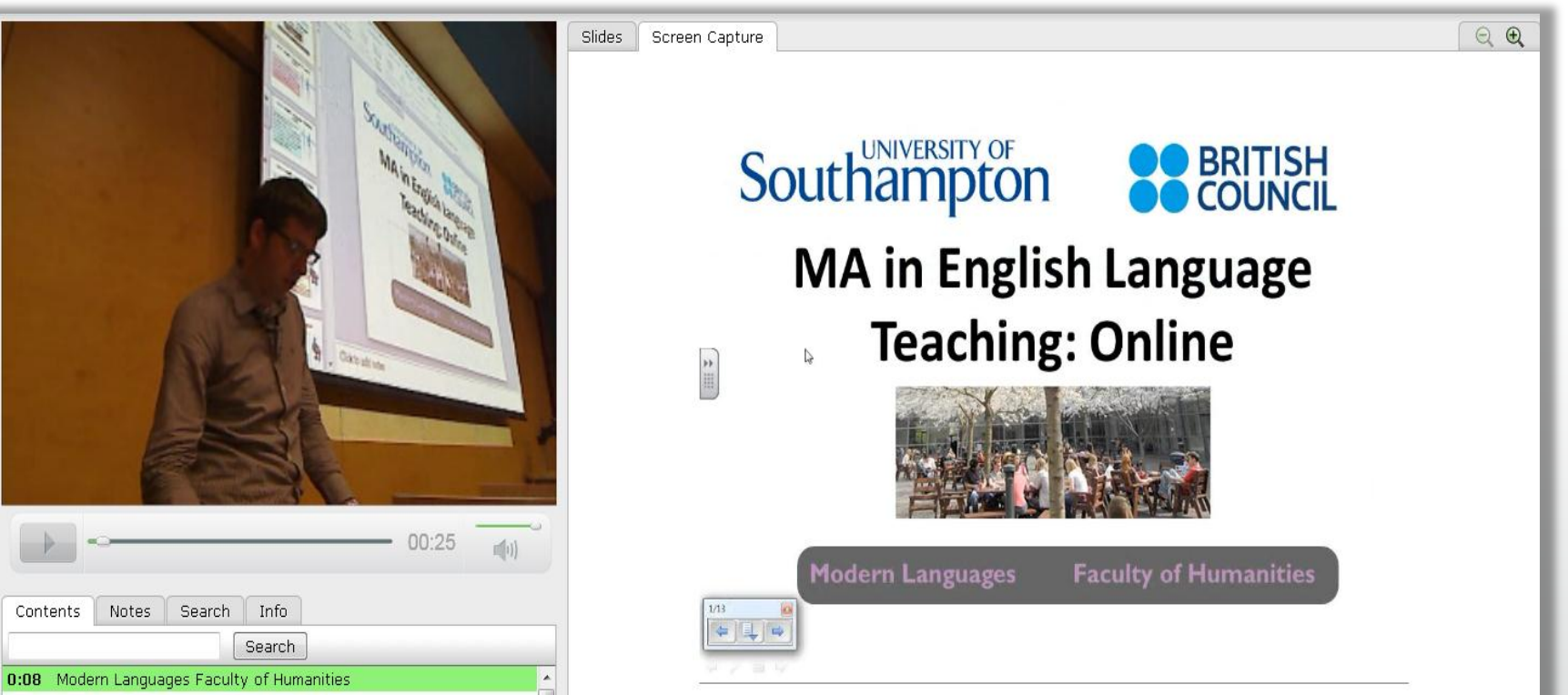

### **Panopto – video capture management system**

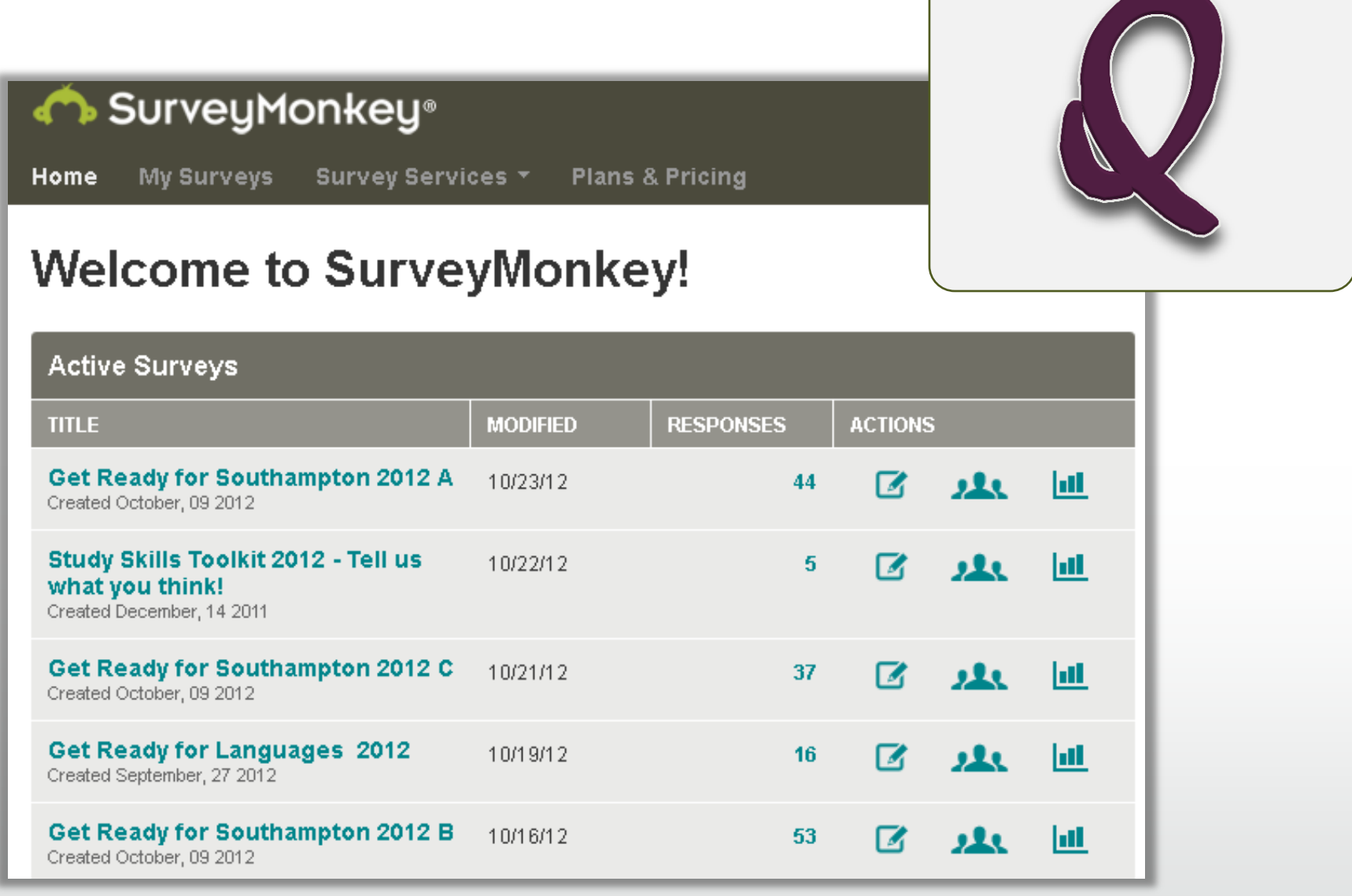

# **SurveyMonkey – online questionnaire making tool**

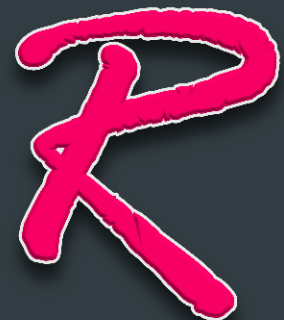

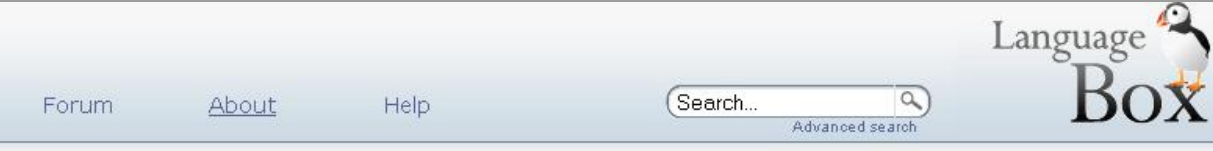

is a new way of storing. lishing your Language on the web. Share nanuouts, exercises, podcasts, videos and

guage Box

anything else you can imagine!

Sign up for a free account, or take a look at what's already inside.

Giving feedback on student written work

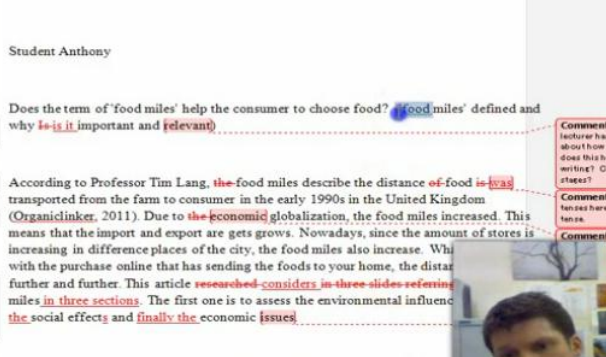

The assessment about environmental influence of food because of the food Basically, the process of food transport will produce the Carbon Dioxide w may accelerate the speed of global warming. For example, the food transpo 19 million tons of carbon dioxide into the atmosphere each year (Climate

giving feedback on student written work 1  $\sqrt{2}$ 

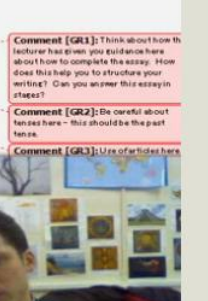

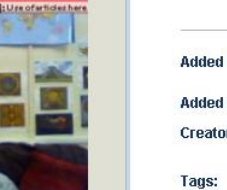

Download

Description the video explains feedback

academic English essay writter AS Centre The pre- feedback presenta teachers theory to help with this feedback feedback presentation provides Uage next student could do to improve Read more... identified.

#### Resource detal

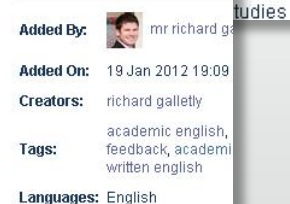

**Downloads:** 

#### Languagebox Activities

Language Box is being used by participants in the Community Cafe project. This project is funded by the JISC and is working to create a collection of resources for use by community languages teachers across the UK. If you are a teacher of a community language, working in a supplementary school or Saturday school, please join the site and share your work!

#### LanguageBox and the FAVOR project

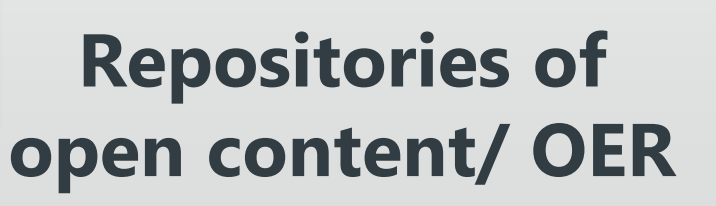

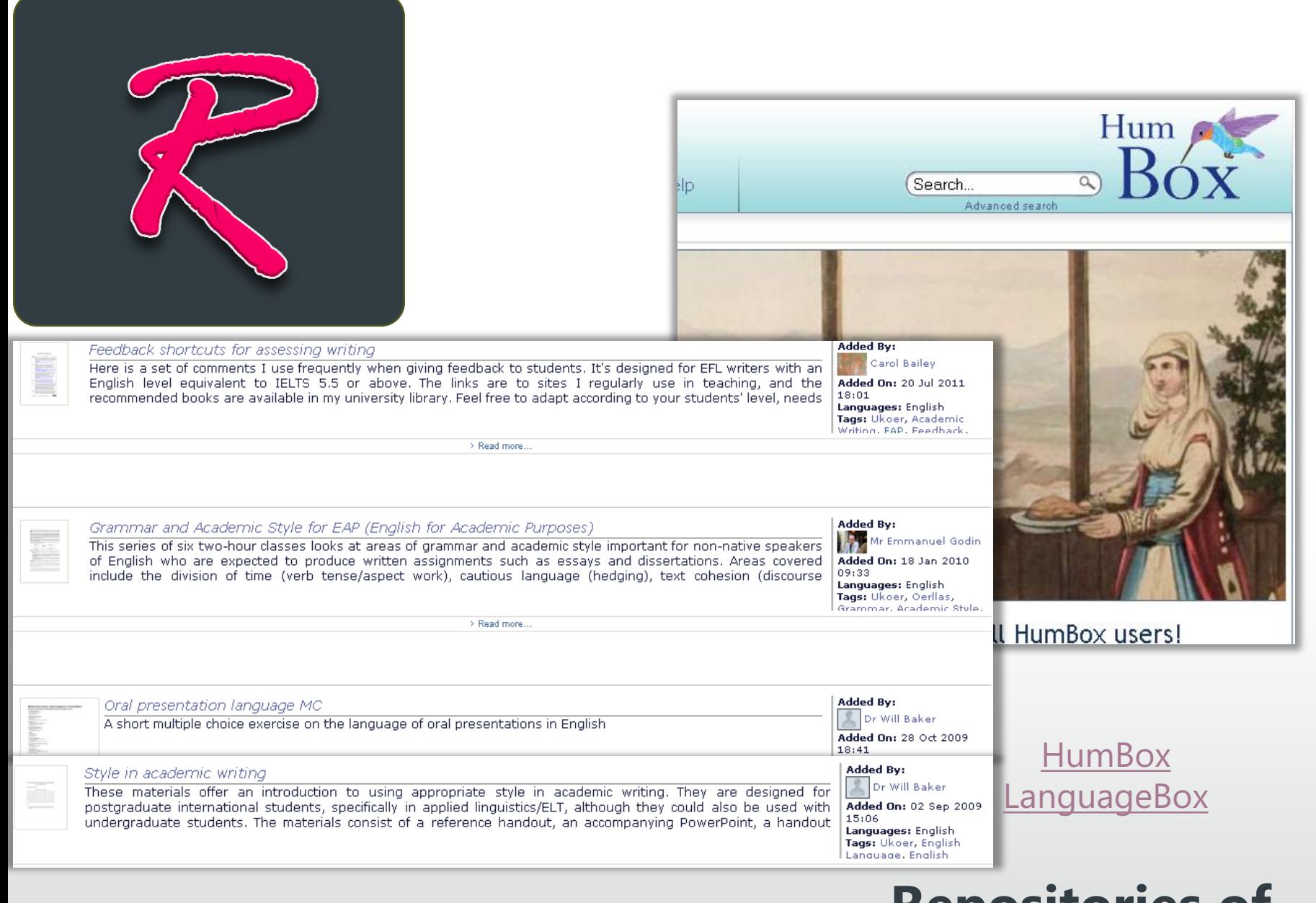

# **Repositories of open content/ OER**

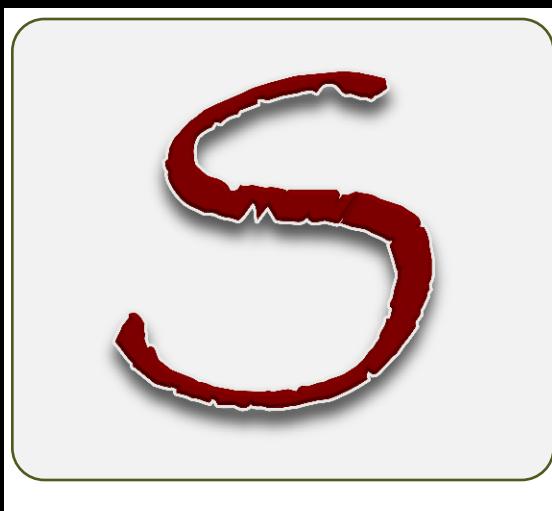

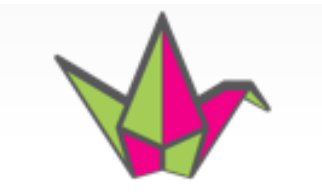

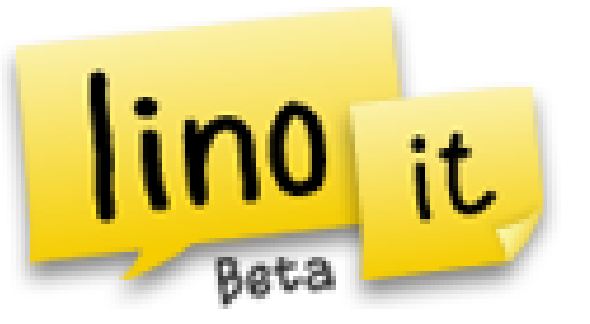

# wallwisher

# murally Pinterest

# **Social Walls (virtual cork boards)**

# turnitin $\bigcup$

**Products Resources** 

Cus

#### **Products**

#### Overview

OriginalityCheck

#### Prevent Plagiarism. Engage Students.

Turnitin improves the student writing cycle by preventing plagiarism and providing rich feedback to students.

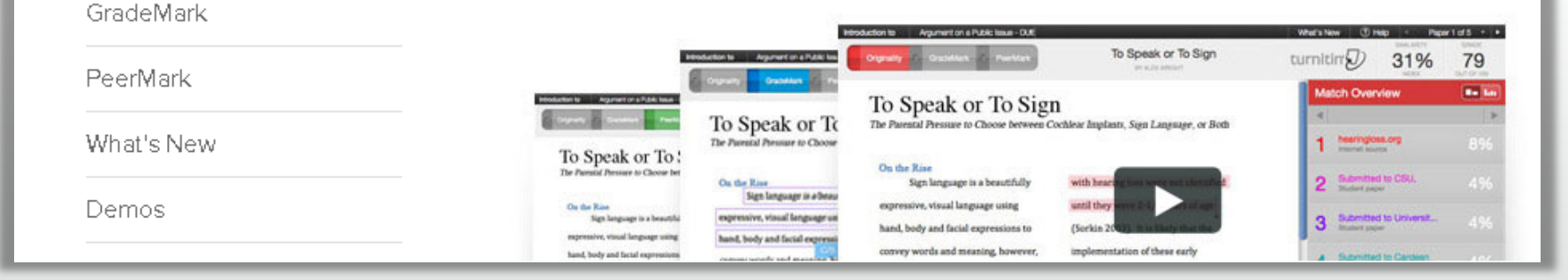

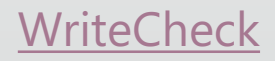

**Turnitin** 

**GET A QUOTE** 

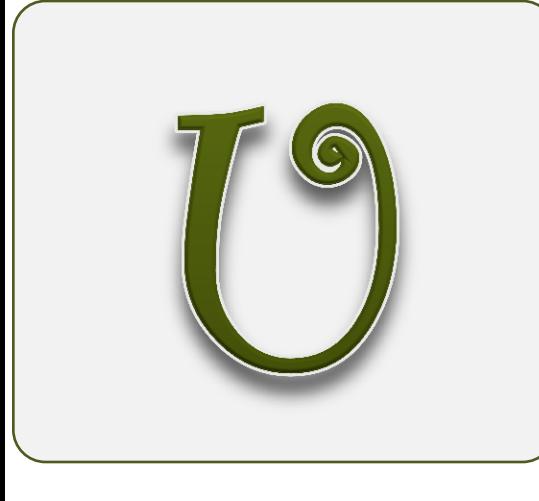

#### Apple in Education

iPad Mac iPod touch and iPhone

#### iTunes U

#### Your courses. Like you've never been able

Now it's easier than ever to unleash the full potential of iPad in you courses for iPad. You get to share your ideas in a powerful new w immersive learning experience using the iTunes U app for iPad. where you teach  $-$  at any college, university, or K-12

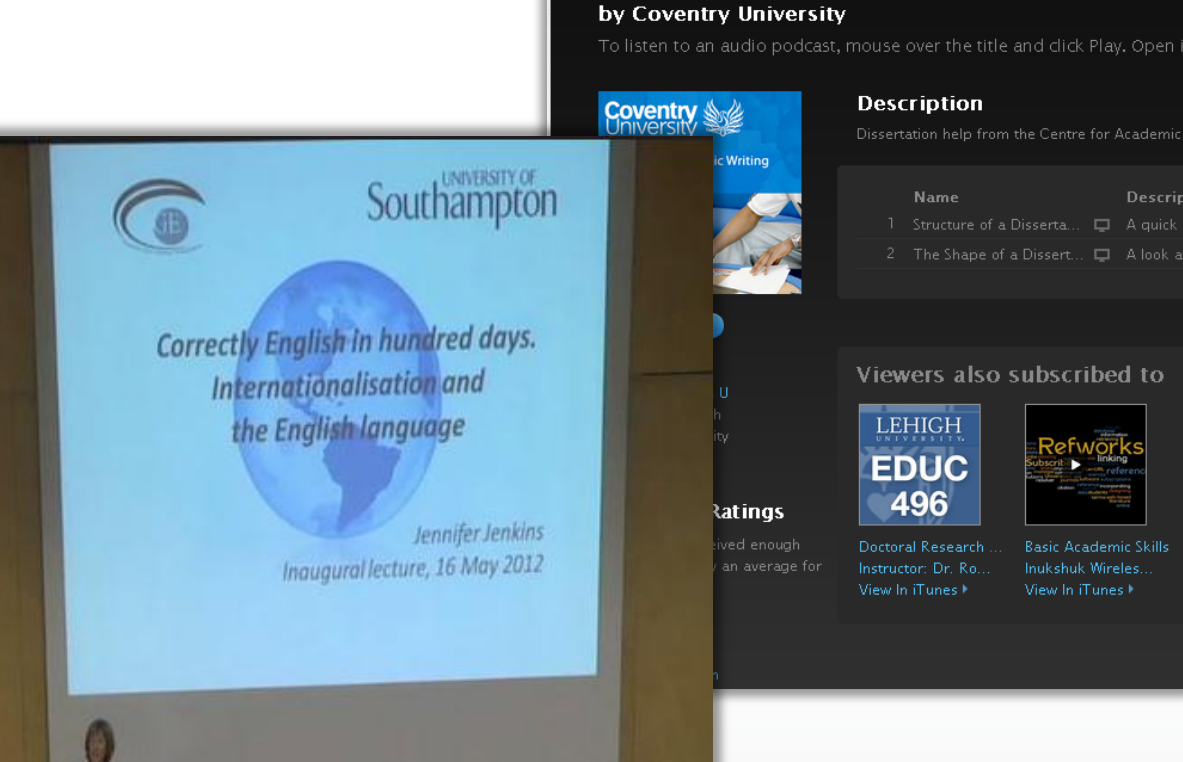

# **You Tube**

# iTunes U - multimedia courseware

Academic Writing - Dissertation

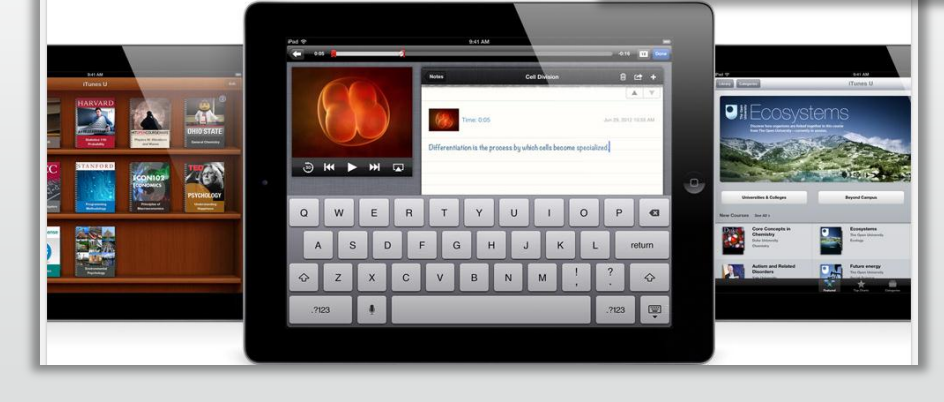

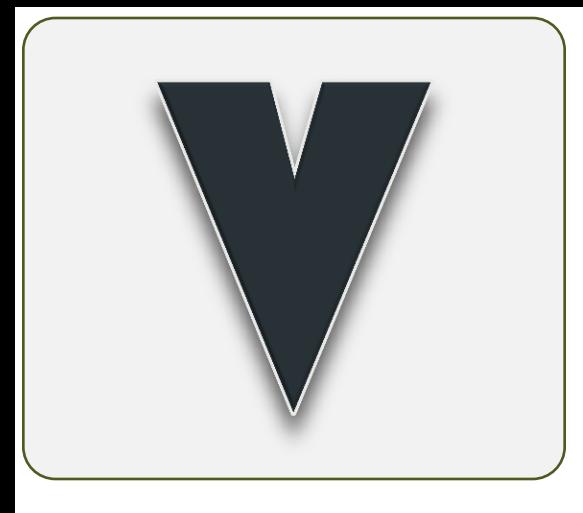

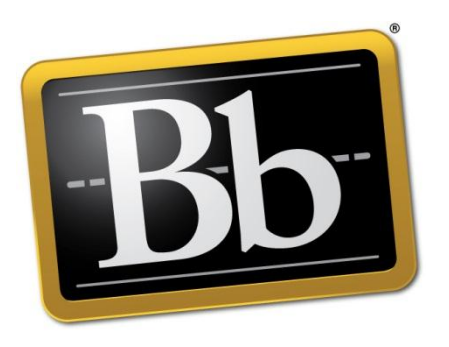

### **Blackboard**

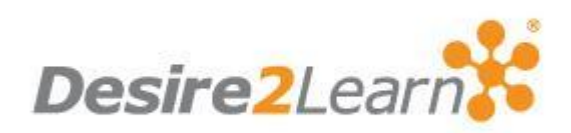

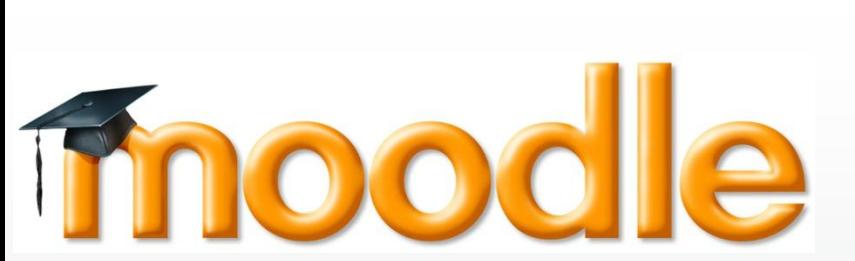

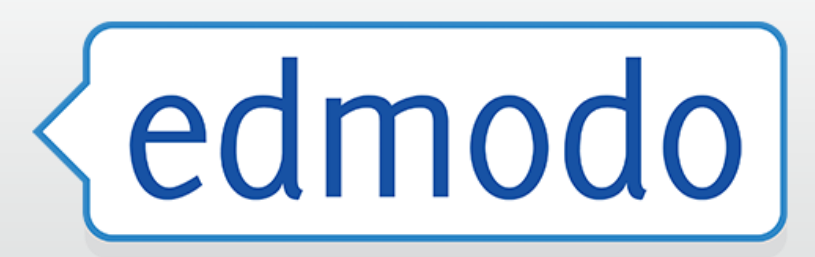

Sakai

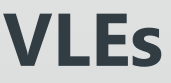

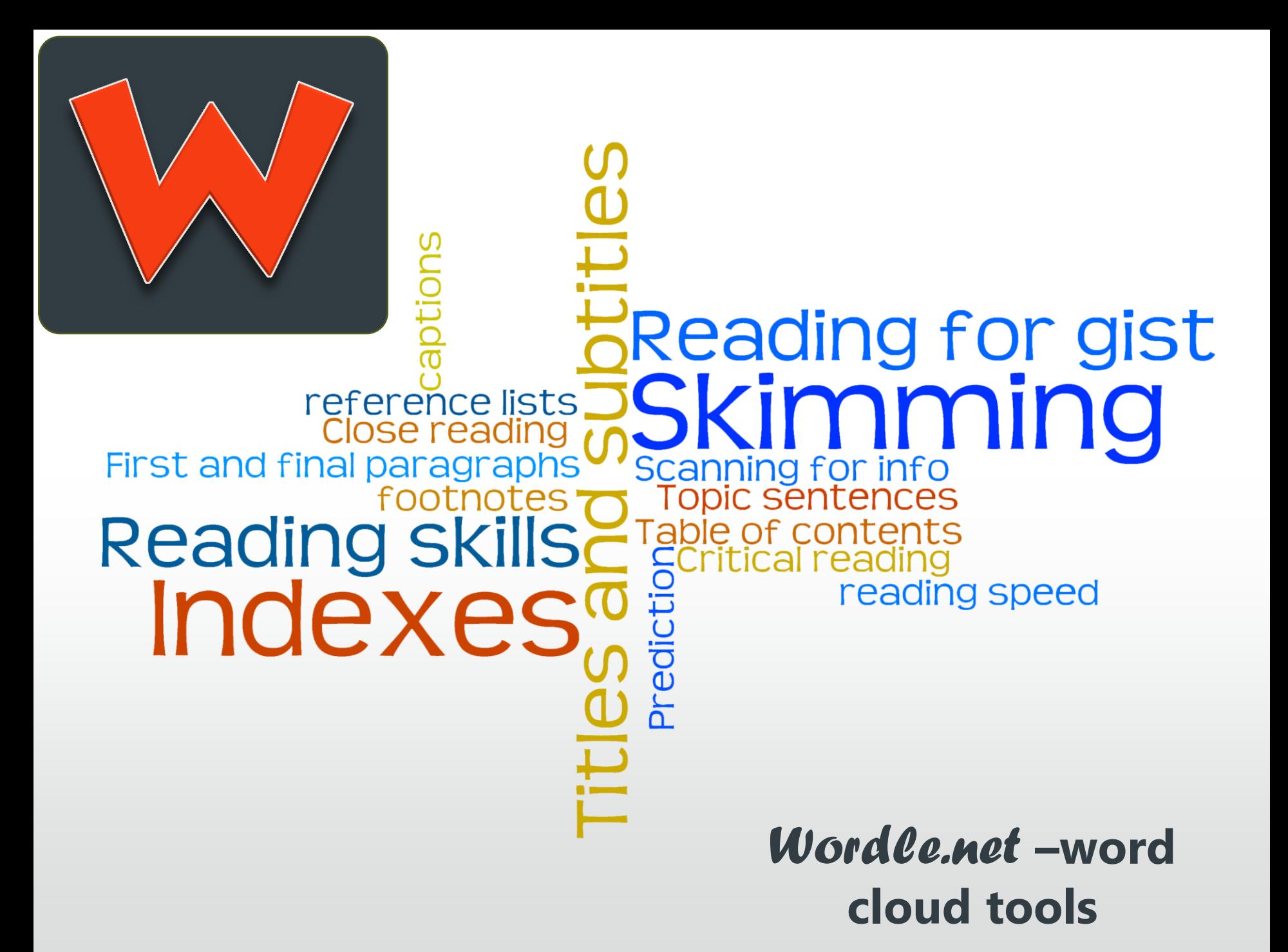

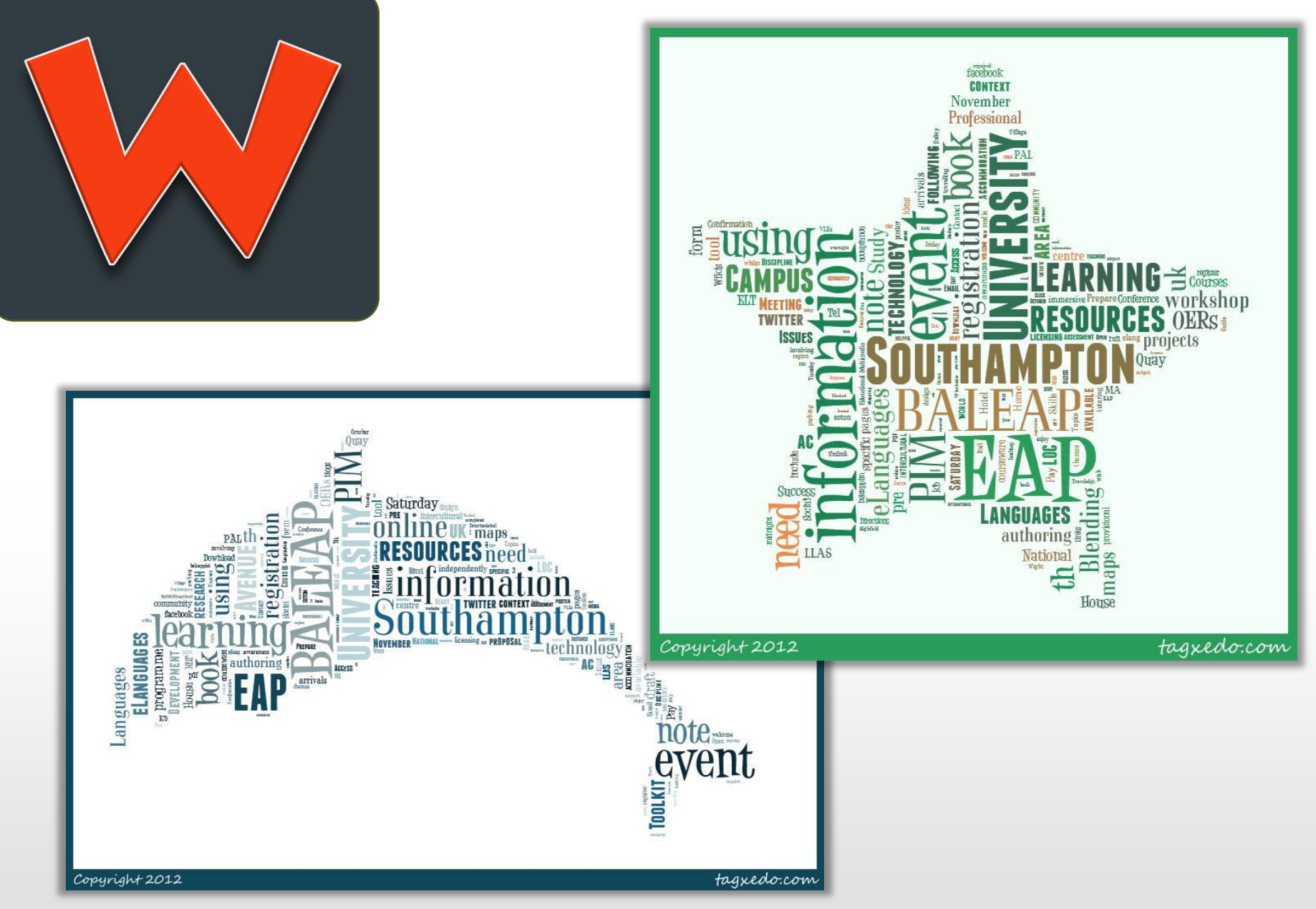

#### **Tagxedo.com**

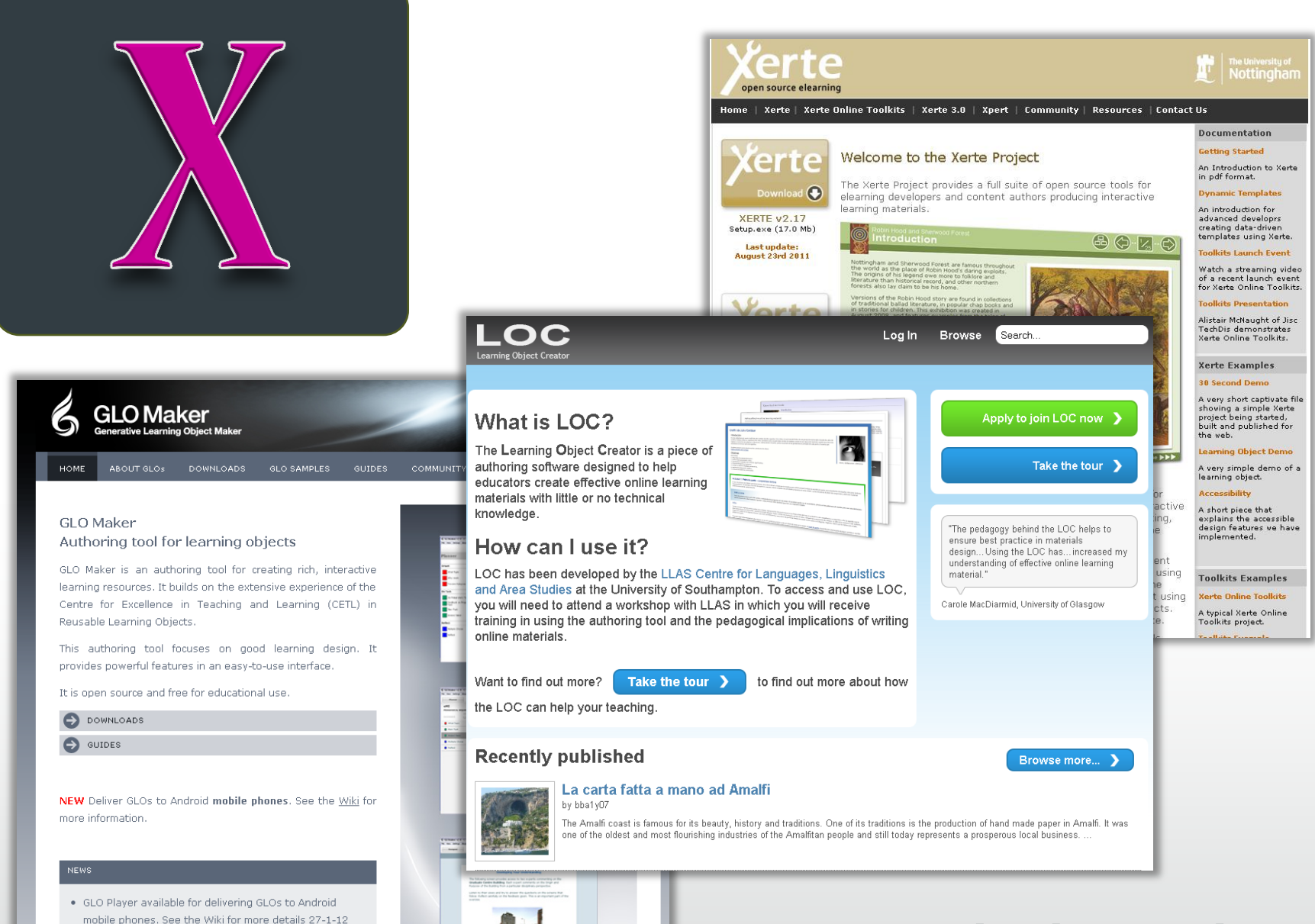

- . 2 years after GLO Maker 2 launched in Aug 2009 there have been 3,358 downloads in 124 countries 26-9-11
- . Digital Literacy Skills Learner Journey created in GLO Maker http://hermes.uwl.ac.uk/learnerjourney/ 7-7-11

### **Xerte and other authoring tools for learning objects**

#### **YazikOpen**

Open access research into teaching modern foreign languages

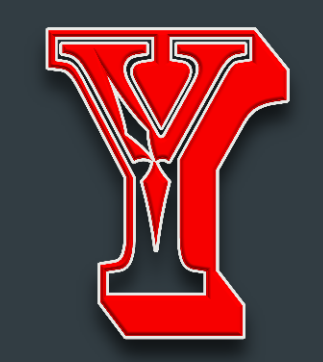

Home Keyword search | Top 100 cited | Journal list | Videos | Help | Supporters | Publish | Add content to YazikOpen | Subscribe to

Teaching, learning, study abroad, interculturality, learner motivation, learner attitudes, English as a second/foreign language.

#### Open access r Search results

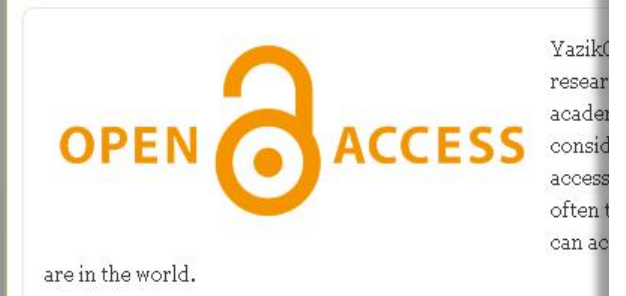

#### CORPUS TECHNOLOGY AND VOCABULARY TESTING IN EAP

Rate this item: Select rating Give it 1/5 Give it 2/5 Give it 3/5 Give it 4/5 Give it 5/5 No votes yet

Biblio - 10/10/2012 - 23:03 - 0 comments

#### Asynchronous forums in EAP: Assessment issues

Rate this item: Select rating Give it 1/5 Give it 2/5 Give it 3/5 Give it 4/5 Give it 5/5 No votes yet Biblio - 06/14/2012 - 10:07 - 0 comments

Discourse Itineraries in an EAP Classroom: A Collaborative Critical Literacy Praxis Rate this item: Select rating Give it 1/5 Give it 2/5 Give it 3/5 Give it 4/5 Give it 5/5 No votes yet

Biblio - 05/05/2012 - 12:50 - 0 comments

A New Outlook on EAP Literacies: General and Specific English Territories

Rate this item: Select rating Give it 1/5 Give it 2/5 Give it 3/5 Give it 4/5 Give it 5/5 No votes yet

Biblio - 05/05/2012 - 12:52 - 0 comments

An Analysis of Curriculum Renewal in EAP Context Rate this item: Select rating Give it 1/5 Give it 2/5 Give it 3/5 Give it 4/5 Give it 5/5 No votes yet

## **YazikOpen - open access** research

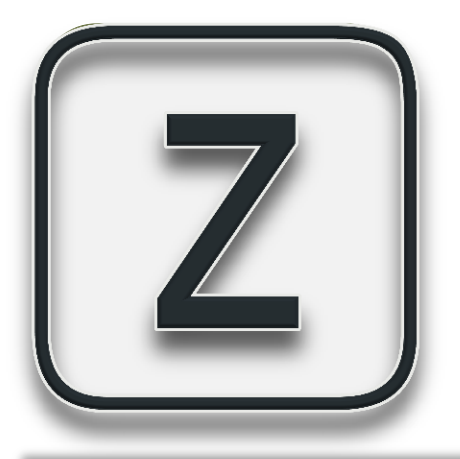

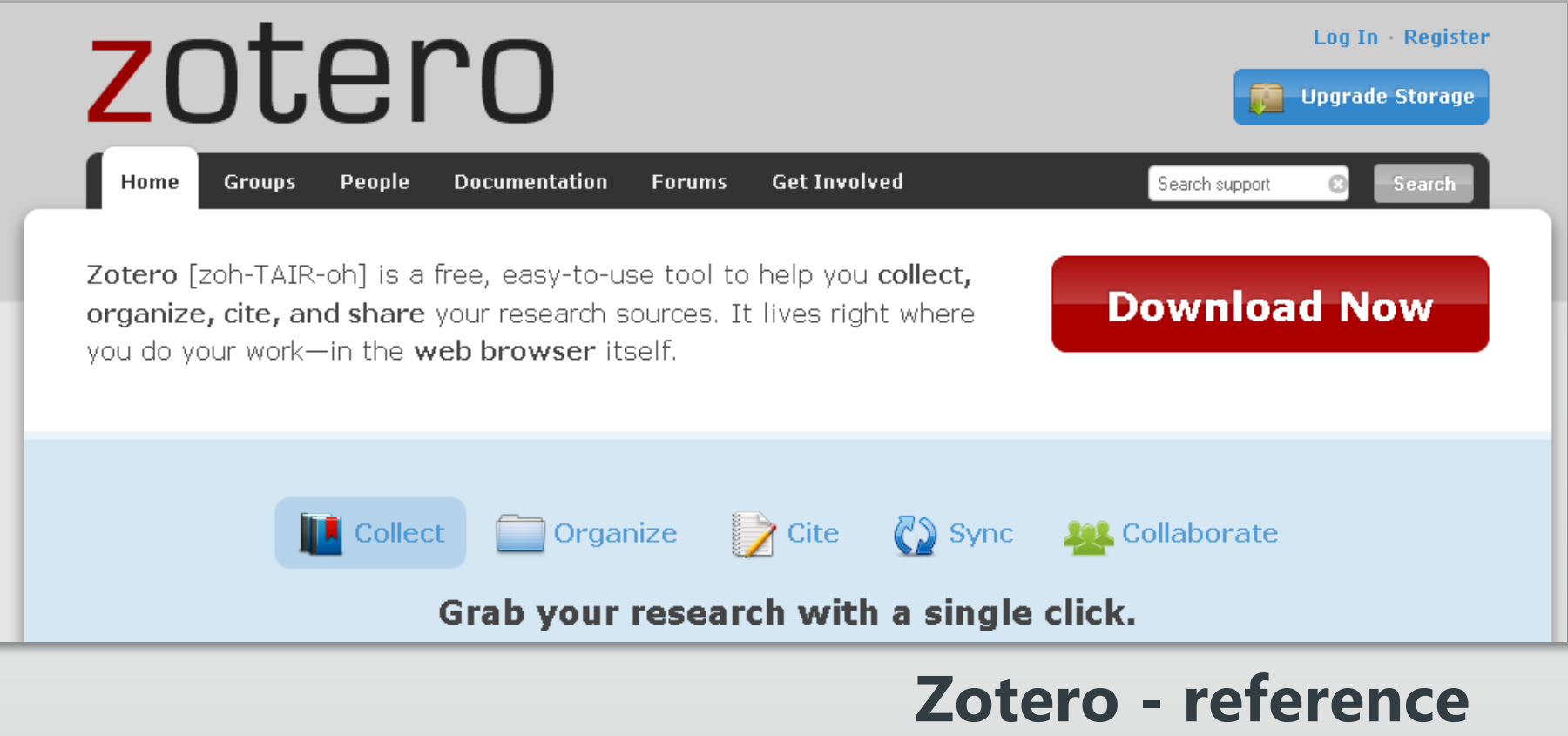

**organising tool** 

# **Thank you**

# **Slides will be available to download from www.elanguages.ac.uk/baleap\_pim.php**

# **Please tweet your own ideas for A to Z: #baleappim12**

# **Enjoy the rest of the PIM!**

Alternative options for A to Z offered through #baleappim12 by PIM delegates: E is [eXeLearning](http://exelearning.org/wiki) R is for [Readcube](http://www.readcube.com/) S is for [Sketchengine](https://the.sketchengine.co.uk/open/) T is for [Textwall](http://www.textwall.co.uk/)

Thanks for the collaboration!